#### **UCHWAŁA NR VI/57/8/2023 SEJMIKU WOJEWÓDZTWA ŚLĄSKIEGO**

z dnia 22 maja 2023 r.

#### **w sprawie ustanowienia znaku graficznego Województwa Śląskiego**

Na podstawie art. 18 pkt 1 i art. 89 ust. 1 ustawy z dnia 5 czerwca 1998 roku o samorządzie województwa (tekst jednolity Dz. U. z 2022 roku, poz. 2094 z późn. zm.) oraz art. 3 ust. 1 i 3 ustawy z dnia 21 grudnia 1978 roku o odznakach i mundurach (Dz. U. z 2023 roku, poz. 76), po uzyskaniu pozytywnej opinii Ministra Spraw Wewnętrznych i Administracji

#### **Sejmik Województwa Śląskiego uchwala:**

**§ 1.** Ustanawia się znak graficzny Województwa Śląskiego, stanowiący załącznik do niniejszej uchwały.

**§ 2.** Wykonanie uchwały powierza się Zarządowi Województwa Śląskiego.

**§ 3.** Uchwała wchodzi w życie po upływie 14 dni od dnia ogłoszenia w Dzienniku Urzędowym Województwa Śląskiego.

> Przewodniczący Sejmiku Województwa Śląskiego

#### **prof. dr hab. inż. Marek Gzik**

Załącznik do uchwały Nr VI/57/8/2023 Sejmiku Województwa Śląskiego z dnia 22 maja 2023 r.

Znak graficzny Województwa Śląskiego kolorystyka podstawowa

Wersja podstawowa znaku do stosowania na białym tle

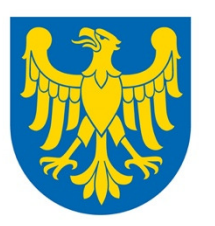

# Województwo<br>Śląskie

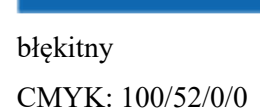

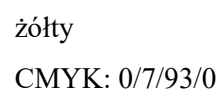

Podstawowy znak graficzny składa się z wizerunku żółtego orła na tle niebieskiej tarczy oraz z napisu Województwo Śląskie złożonego krojem Aptifer Slab.

## Znak graficzny Województwa Śląskiego

wersje znaku i tła

Wersja do stosowania na ciemnym tle

w przypadku gdy niemożliwe jest zastosowanie herbu w wersji kolorowej.

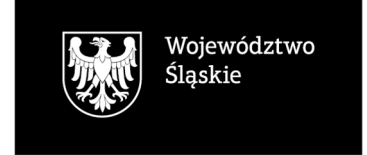

### Wersja biała znaku (pozytyw)

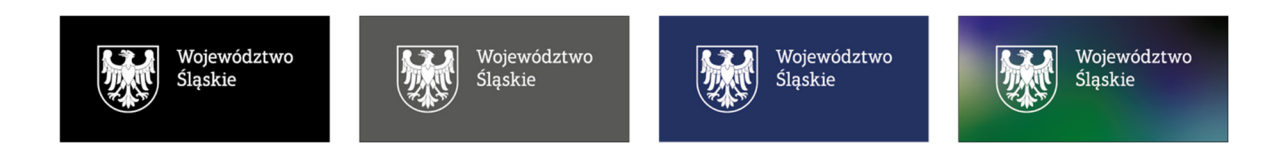

Wersja do stosowania na jasnym tle

w przypadku gdy niemożliwe jest zastosowanie herbu w wersji kolorowej.

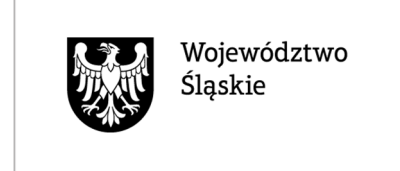

Wersja czarna znaku (pozytyw)

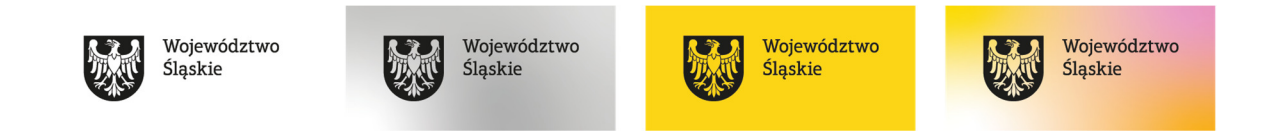

Należy stosować odpowiednią wersję znaku (czarną lub białą) w zależności od użytego w grafice/zdjęciu tła.

Na jasnych tłach i fragmentach zdjęć o jasnej kolorystyce należy umieszczać czarną wersję znaku.

Na ciemnych tłach i ciemnych fragmentach zdjęć umieszczamy białą wersję znaku.

Kontrast znaku z tłem powinien być zawsze jak największy.

Jeśli to możliwe jako tło dla znaku należy wybierać neutralny fragment zdjęcia.